# **DETECTEUR DE VIDE DD320**

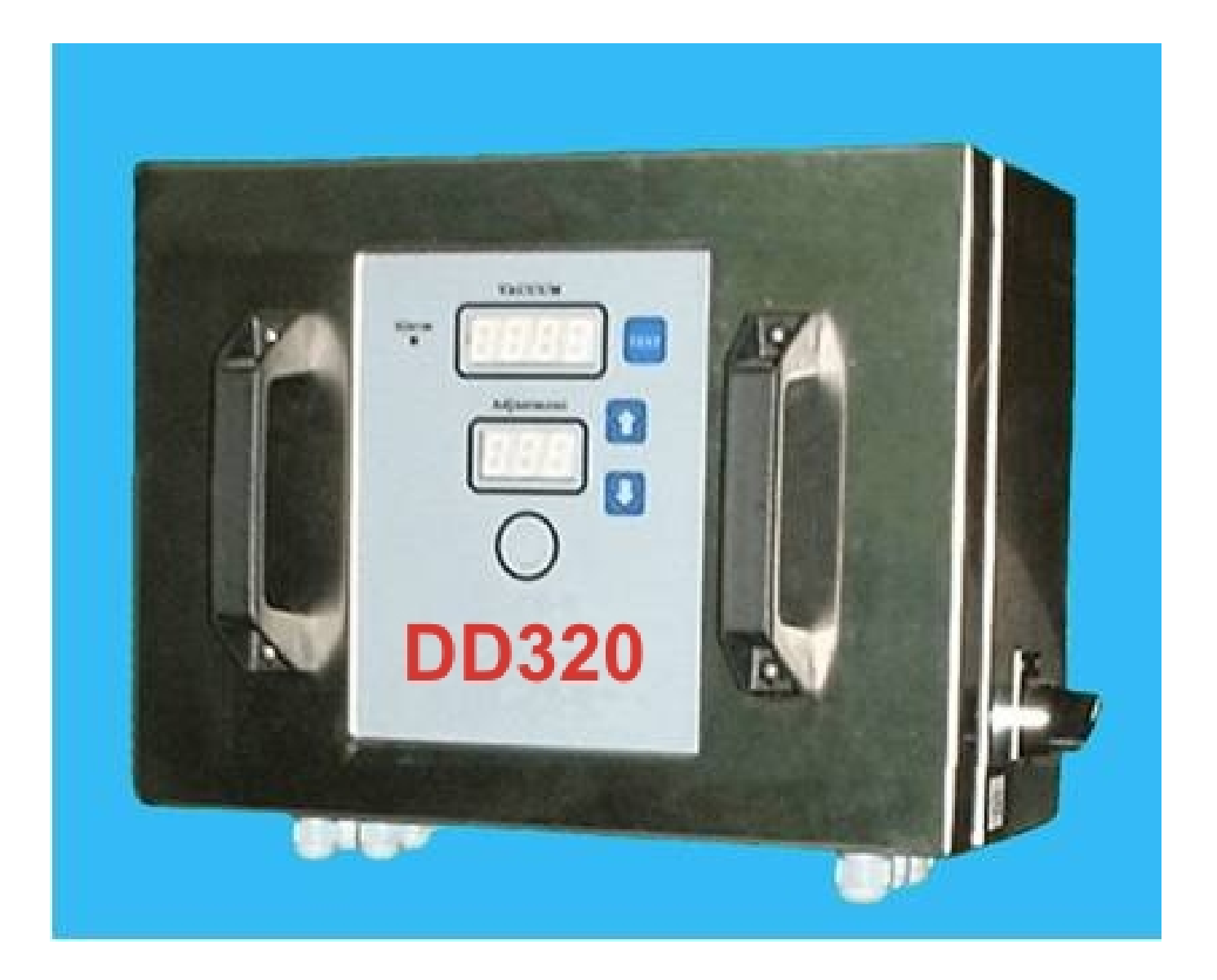

# **FONCTIONS FACADE**

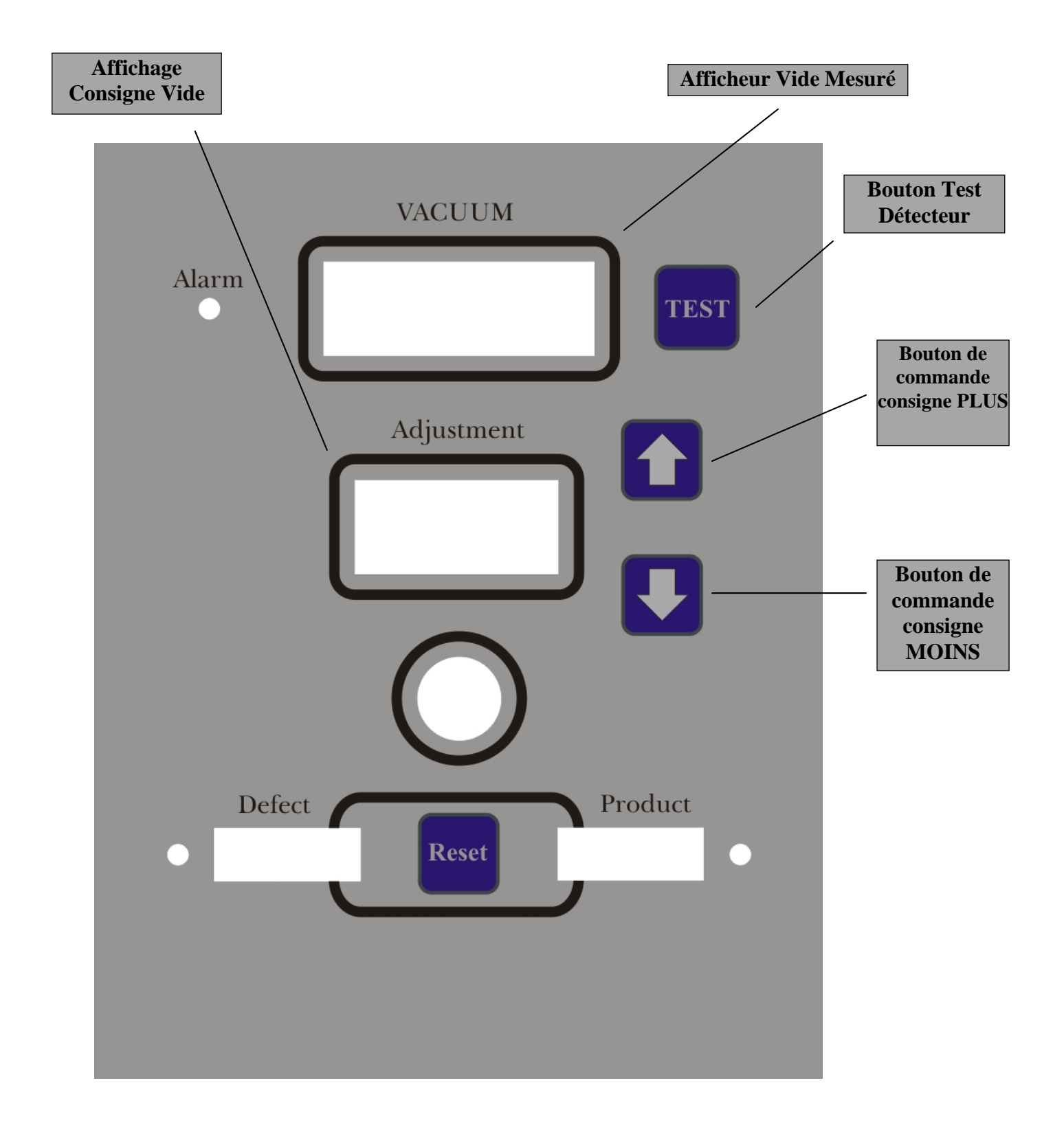

# **PRINCIPE DE FONCTIONNEMENT**

Un ensemble de capteurs composé d'un *détecteur inductif analogique* et d'une cellule *optique spéciale verre* , relié à un système *microprocesseur*, permet de faire un **relevé de profil précis de la capsule**, suivi de nombreux calculs.

Ce principe permet donc de contrôler la **présence capsule** et de mesurer **le niveau de vide** en calculant avec précision la concavité de la capsule.

Les *vibrations* générées par le tapis de manutention sont *automatiquement supprimées* par le logiciel *ainsi que les parasites électriques* présents en milieu industriel afin d'obtenir une fiabilité maximum de la mesure.

Les calculs du microprocesseur sont *indépendants de la vitesse des pots* , ceux-ci pouvant *s'arrêter et redémarrer* sous la tête de lecture sans aucun problème.

Les pots peuvent se présenter *séparés ou se toucher* sans gêner la mesure.

Le choix des matériaux et la sélection des composants utilisés pour la fabrication de cet appareil , ont abouti à un produit fini de qualité , parfaitement adapté à *un environnement industriel* , qui vous assurera fiabilité et longévité.

Le coffret et les presses étoupes présentent un degré de protection **IP65** , garantissant ainsi une grande insensibilité **aux projections d'eau** , fréquentes dans l'agro-alimentaire.

# **L'utilisation d'un nettoyeur haute pression est formellement interdit sur l'appareil.**

L'électronique de calcul et de commande , regroupée sur *deux cartes* , est basée sur des *composants de dernière génération* permettant une telle intégration.

Le *capteur inductif* qui détecte toute pièce métallique est insensible à l'eau , à la poussière , à la couleur , à la brillance des capsules , et permet donc de s'affranchir des difficultés liées à la diversité des types de capsules et de leur environnement.

La *cellule de contrôle de passage* des pots est spécialement étudiée pour la détection d'objets transparents et permet ainsi de s'affranchir de tous les problèmes liés à la verrerie.

# **INFORMATIONS SUR L'AFFICHAGE**

Les afficheurs en façade de l'appareil , permettent de visualiser les différentes fonctions du système et évitent ainsi à l'opérateur d'ouvrir le coffret pour faire un diagnostic en cas de mauvais fonctionnement.

Compte tenu de la *fiabilité de l'électronique* actuelle , nous vous rappelons que dans la majorité des cas , les *problèmes rencontrés viennent de l'environnement* du système ou de son *mauvais réglage*.

**Afficheur Vide Mesuré :**

L'afficheur 'vide mesuré' possède *trois fonctions* :

Lorsqu'un pot considéré 'bon' par le système est passé sous la tête de détection , le *niveau de vide mesuré* est affiché en façade.

Lorsqu'un pot est éjecté par le système , un *code de défaut* apparaît sur l'afficheur pour informer l'opérateur du type d'anomalie rencontrée.

Pour contrôler le bon fonctionnement du détecteur de mesure , en appuyant sur la touche 'TEST' , le système visualise *la valeur du signal du détecteur*.

**Afficheur Consigne Vide :**

L'afficheur 'Consigne vide' permet de définir le *seuil de vide minimum* en dessous duquel tous les pots seront éjectés par l'appareil.

Un *réglage de cette consigne à zéro* , permet d'éliminer la fonction de contrôle de vide , afin de pouvoir régler l'appareil ; *seuls les pots sans capsule seront alors éjectés*.

# **INFORMATIONS SUR LES BOUTONS DE COMMANDE**

**Bouton TEST :**

Le bouton 'TEST' permet de contrôler le bon fonctionnement du détecteur de mesure.

Ce capteur à sortie analogique , fourni un signal 0-10 Vcc proportionnel à la distance ( dans une plage de 5mm ) qui le sépare de la capsule.

Ce signal est transformé par le microprocesseur en une valeur numérique 0 à 255 points.

Les 255 points correspondent aux 10 Vcc, signal présent lorsque le capteur est dégagé de toute pièce métallique ( pas de capsule sous le détecteur ).

**Si moins de 250 points sont affichés dans ces conditions , l'appareil est déréglé.**

Moins de 5 points correspondent au 0 Vcc , signal présent lorsque le capteur touche une pièce métallique.

*Appuyer sur le bouton 'TEST' permet donc de visualiser* directement le signal du capteur qui doit être de 255 points lorsque le détecteur est dégagé et de 0 à 10 points lorsqu'une capsule le touche , toutes les valeurs intermédiaires visualisant la distance qui sépare le capteur de la capsule.

Attention : Pendant ce temps , l'appareil ne contrôle pas la capsule !

Une *temporisation automatique de quelques secondes arrête le test* , affiche 0 , et remet l'appareil en mode mesure.

#### **Bouton Flèche vers le Haut :**

Ce bouton permet d'augmenter la consigne de vide minimum de un point : l'affichage est immédiat.

Pour augmenter la consigne , plusieurs impulsions sur le bouton seront nécessaires.

#### **Bouton Flèche vers le Bas :**

Ce bouton permet de diminuer la consigne de vide de un point : l'affichage est immédiat.

Pour diminuer la consigne , plusieurs impulsions sur le bouton seront nécessaires.

## **REGLAGE DE LA TETE DE LECTURE**

Le système mesure le vide par rapport à la concavité de la capsule ; plus le vide est important , plus la capsule *' se creuse '*.

Il est donc important de **mesurer au centre de la capsule** , de façon à faire un relevé de profil de la partie la plus creuse de la capsule.

Il est impératif de *régler les guides du tapis* de manutention afin que les *pots soient bien centrés* par rapport au détecteur de mesure , et que tous les pots se présentent de la même façon sous la tête de lecture.

D'autre part , il faut **régler la tête de lecture en hauteur** , de façon que le détecteur se trouve **à 3 mm environ** au dessus du rebord des capsules ; dans ces conditions , la précision de la mesure sera optimale.

#### **Conséquences d'un mauvais réglages :**

Si les *pots ne sont pas centrés* , les mesures peuvent varier dans des proportions importantes ce qui conduira le *système à éjecter des pots pour manque vide* **( Affichage code défaut 8003 )***.*

Si la *tête est trop basse* , la mesure sera diminuée par rapport à la réalité et pourra entraîner des *éjections de pots pour manque vide* **( Affichage code défaut 8003 )***.*

Si la *tête est trop haute* , la mesure sera diminuée par rapport à la réalité , le détecteur allant même jusqu'à ne plus voir la capsule , et des *pots seront éjectés pour manque de vide* **( Affichage code défaut 8003 )** ou *pour absence capsule* **( Affichage code défaut 8001 )**.

## **REGLAGE DU VERIN D'EJECTION**

Le microprocesseur qui fait les calculs étant très performant , dés que le pot a quitté la verticale du détecteur de mesure , la décision du système est prise.

C'est pourquoi *le pot sera éjecté immédiatement après la tête de lecture*.

# **Régler le vérin avec une légère inclinaison pour éviter que les pots éjectés tapent dans la tête de lecture.**

**Une temporisation** réglable de **0 à 3 secondes** pour éjecter le pot et s'adapter à la vitesse du tapis est intégrée sur le module arrêt ligne.

**La durée d'éjection** réglable entre **20ms et 255ms** pour s'adapter à toutes les cadences de production est intégrée au module arrêt ligne.

# **PROCEDURE DE REGLAGE**

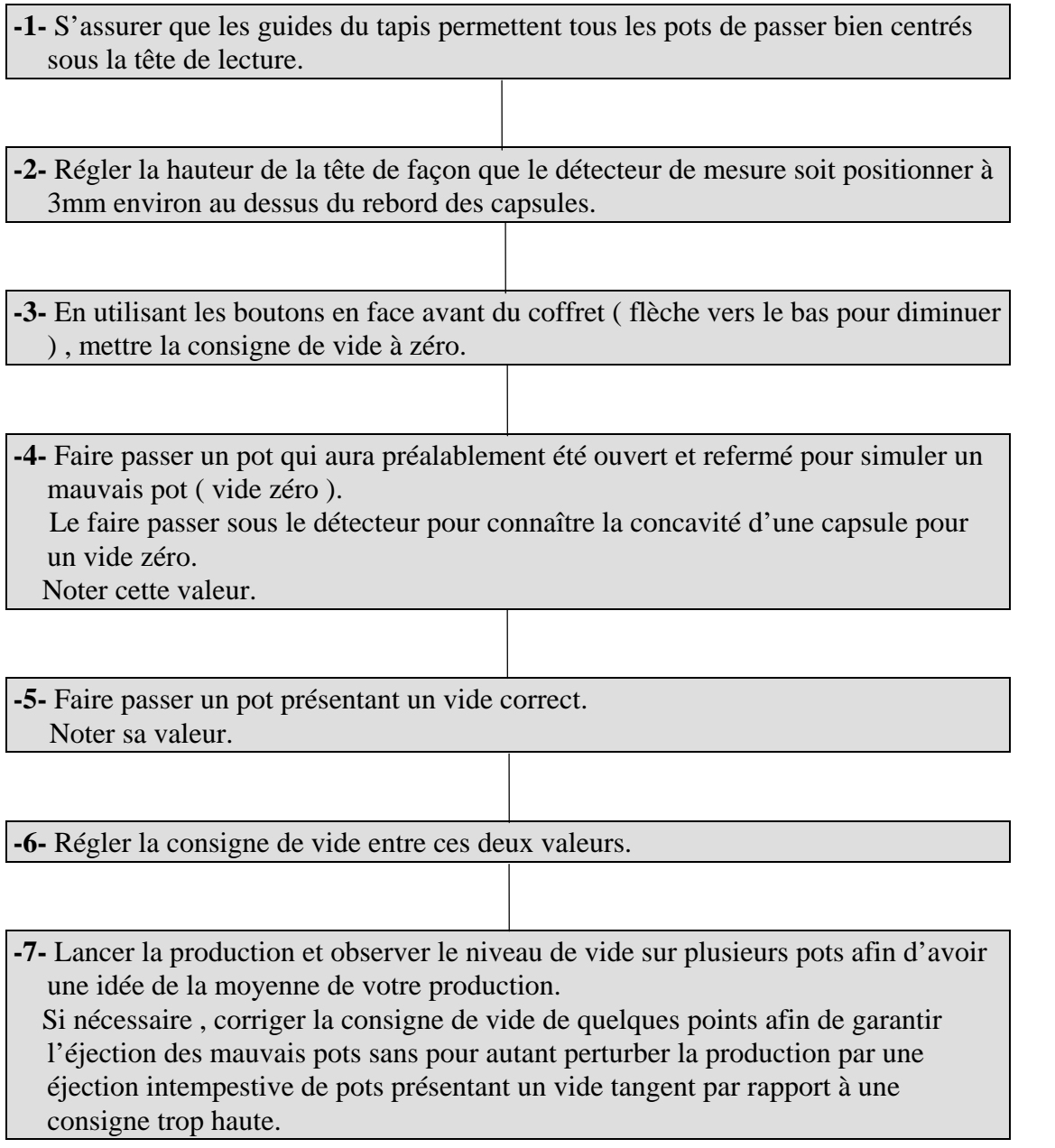

#### **Remarque Importante :**

La technique de création du vide par la vapeur présente quelques imprécisions.

Le vide ainsi créé dépend de la quantité de vapeur emmagasinée par le pot , et de son niveau de remplissage.

Il est donc courant de voir une **fluctuation du niveau de vide sur une production normale de l'ordre de 30%** ,*dépendante de la qualité de l'installation et de la production de vapeur*.

# **CODES MESSAGES**

#### **Code 8000**

Pour éviter tout erreur d'interprétation , le système contrôle la cohérence de la vitesse de passage du pot.

Tout signal de la cellule de détection de passage inférieur à quelques millisecondes n'est pas pris en compte par le système : **la vitesse de passage du pot est trop grande**.

Ce même code apparaît à **la mise sous tension** ou lors de **micro-coupures** de la tension d'alimentation.

Ce code informe donc l'opérateur de la présence d'un certain nombre de phénomènes pouvant être gênants mais **le système garde le contrôle**.

**Code 8001**

C'est un code de défaut indiquant que le pot éjecté n'a **pas de capsule**.

**Code 8003**

C'est un code de défaut indiquant que **la mesure est incomplète**.

Par sécurité , toute *mesure ayant été perturbée* ( micro-coupure sur le réseau électrique , mise sous tension de l'appareil en pleine production , perturbation sur la cellule de détection de passage ...) entraîne une éjection du pot correspondant.

**Code 8002**

C'est un code de défaut indiquant un **vide insuffisant** par rapport à la consigne.

# **ANOMALIES DE FONCTIONNEMENT**

A la mise sous tension , les afficheurs sont éteints.

#### **-1-** Contrôler la position du bouton de mise sous tension. **Bouton éclairé en présence secteur.**

- **-2-** Contrôler la présence du 220 Vac en entrée.
- **-3-** Contrôler le fusible d'entrée sur le bornier.
- **-4-** Appeler le service technique.

Les pots défilent , l'affichage ne bouge pas.

**-1-** Contrôler que la cellule commute à chaque passage de pot. La led doit s'allumer lors de la présence du pot. Régler la molette de la cellule pour une puissance maximum du faisceau. **-2-** Contrôler le bon positionnement du réflecteur en face de la cellule.

**-3-** Appeler le service technique.

La led d'éjection interne s'allume , mais le vérin ne bouge pas.

**-1-** Contrôler que le système pneumatique est bien alimenté en air.

- **-2-** Contrôler le câblage de l'électrovanne.
- **-3-** Appeler le service technique.